## **Hallintapaneeli – Muistutusviestien lähettäminen**

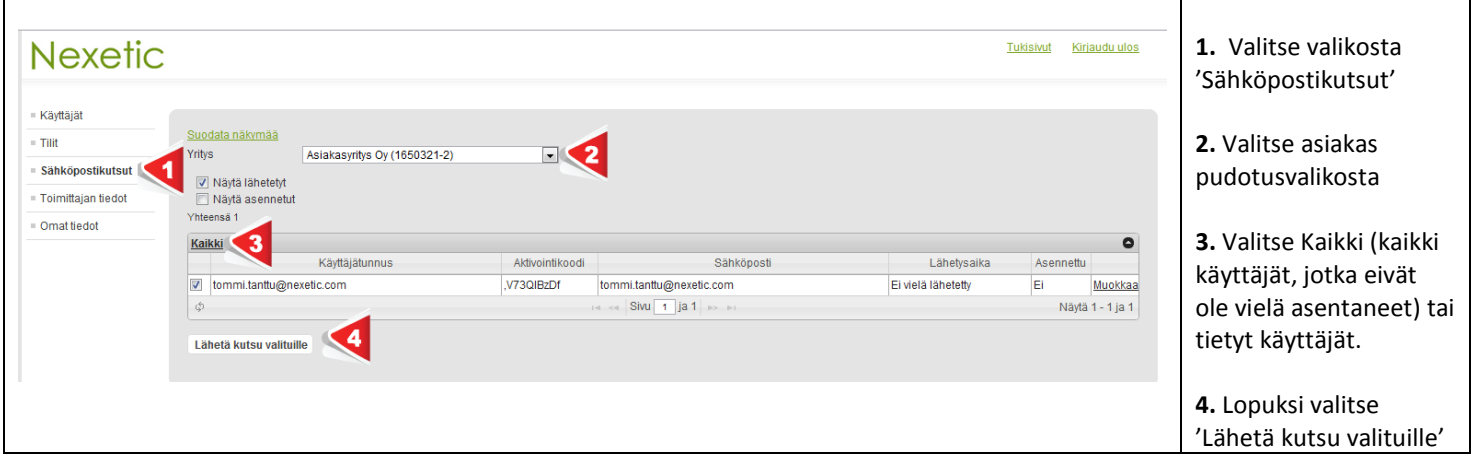

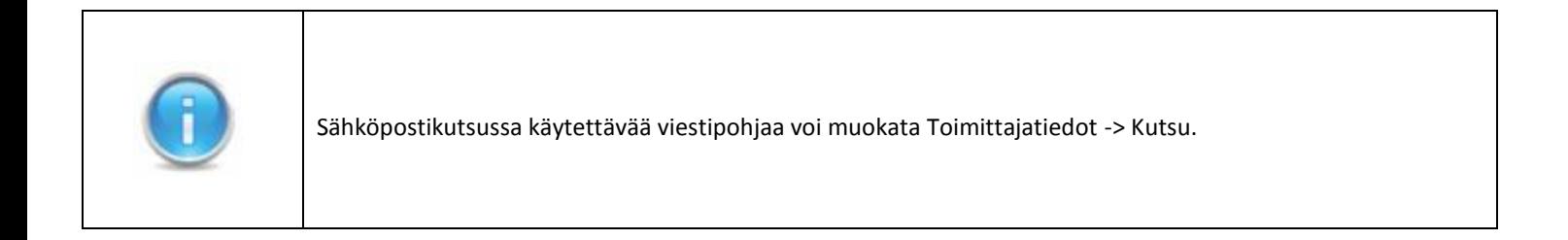